# **como abrir um site de apostas**

- 1. como abrir um site de apostas
- 2. como abrir um site de apostas :blaze no celular
- 3. como abrir um site de apostas :cupom bonus bet365

### **como abrir um site de apostas**

#### Resumo:

**como abrir um site de apostas : Explore o arco-íris de oportunidades em mka.arq.br! Registre-se e ganhe um bônus exclusivo para começar a ganhar em grande estilo!**  contente:

No entanto, alguns aplicativos podem oferecer bônus de boas-vindas ou ofertas especiais para novos usuários, o que pode ajudar a aumentar o valor inicial para as apostas. Alguns exemplos incluem apostas grátis ou depósitos correspondentes, o que pode ajudar a dar aos usuários um bom impulso no início.

Algumas opções populares para aplicativos de apostas de futebol que oferecem bônus de boasvindas incluem nomes como Bet365, William Hill e 1xBet. Esses aplicativos são conhecidos por como abrir um site de apostas ampla gama de mercados de apostas, excelente interface do usuário e excelente serviço ao cliente.

Além disso, é importante lembrar de sempre apostar de forma responsável e dentro dos seus limites. Os aplicativos de apostas geralmente oferecem opções de autoexclusão e limites de depósito para ajudar a garantir que os usuários joguem de forma segura e responsável.

Em resumo, enquanto não é comum encontrar aplicativos de apostas de futebol que ofereçam dinheiro para começar, existem muitas opções disponíveis que oferecem bônus de boas-vindas e outras ofertas especiais para ajudar a aumentar o valor inicial para as apostas. Alguns exemplos incluem Bet365, William Hill e 1xBet, que são conhecidos por como abrir um site de apostas ampla gama de mercados de apostas, excelente interface do usuário e excelente serviço ao cliente.

\*\*Avaliação do Artigo: Aposta Ganha: Aposte e Ganhe no {nn}\*\*

\*\*Resumo para o Administrador do Site:\*\*

O artigo fornece uma análise abrangente da plataforma de apostas esportivas {nn}, destacando seus recursos, bônus de boas-vindas, processo de cadastro e dicas para maximizar as chances de ganhar. O artigo também lista {nn} entre as 10 melhores casas de apostas confiáveis no Brasil em como abrir um site de apostas 2024.

\*\*Comentários para o Usuário:\*\*

\*\*Pontos fortes:\*\*

- \* O artigo é bem estruturado e fornece uma visão geral abrangente de {nn}.
- \* As informações são precisas e úteis para usuários em como abrir um site de apostas potencial.
- \* As dicas fornecidas para maximizar as chances de ganhar são valiosas.
- \*\*Sugestões de melhorias:\*\*

\* Adicionar capturas de tela ou exemplos para ilustrar o processo de cadastro e as opções de apostas.

\* Fornecer mais informações sobre os métodos de depósito e retirada disponíveis.

\* Incluir uma seção de perguntas frequentes para abordar questões comuns dos usuários. \*\*Conclusão:\*\*

No geral, o artigo oferece um recurso valioso para os usuários que estão considerando usar {nn} para apostas esportivas. Ao seguir as dicas fornecidas e ler atentamente os termos e condições, os usuários podem aumentar suas chances de ganhar e aproveitar a emoção das apostas esportivas.

## **como abrir um site de apostas :blaze no celular**

O basquete é um esporte popular e amplamente assistido, o que ele torna uma escolha pop para apostas desportiva. Existem muitas competições ou ligas de basquetebol em como abrir um site de apostas onde pode possível confiar: incluindo a NBA (National Basketball Association) nos Estados Unidos),a Euroliga na Europae as NBB(Novo Basquete Brasil" no País! Há diferentes tipos de apostas disponíveis para jogosde basquete, incluindo resultado final e handicap a pontuação total. avaliação exata é jogada as ao vivo! Cada tipo da escolha tem suas próprias vantagens ou reesvantagens; Eé importante masntendê-las antes se fazer quaisquer compraS".

Alguns fatores a serem considerados antes de fazer uma aposta em como abrir um site de apostas um jogode basquete incluem o histórico, encontros anteriores entre os times e O desempenho dos jogadores individuais. lesões - estatísticas por equipes ou tendências atuais? Além disso também é importante manter-se atualizado com notíciase análises sobre basquetebol para obter informações relevantes que insightes Que possam ajudar A tomar decisões informadas!

Em resumo, a aposta em como abrir um site de apostas jogos de basquete pode ser uma atividade divertida e potencialmente lucrativa. desde que seja feita com forma responsávele informada! É importante fazer A pesquisa adequada), considerar diferentes tiposde probabilidades ou fatores relevantes; E manter-se atualizadocom as últimas notícias/ análises sobre basquetebol".

### **como abrir um site de apostas**

As apostas desportivas podem ser uma fonte de renda interessante, mas requerem esforço, tempo e dedicação. É possível ganhar dinheiro, mas é importante recordar que o realismo e a cautela são fundamentais. Vamos explorar o assunto abaixo.

#### **como abrir um site de apostas**

Nas apostas desportivas, o apostador coloca dinheiro na previsão de um determinado evento esportivo, a um certo preço (chamado odd ou inverso da probabilidade). As casas de apostas ganham com o juice, ou seja, a diferença entre o valor real de um determinado evento e a cotação oferecida. Existem também são promoções de bônus que podem ajudar o apostador. Um exemplo é o bônus de devolução do dinheiro caso o apostador erre em como abrir um site de apostas apenas uma das apostas.

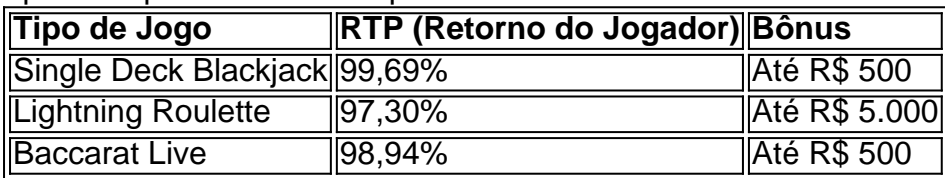

#### **Dicas para ganhar dinheiro com Apostas Desportivas**

- Estudar: Aprender sobre o desporto, equipe e competição é crucial.
- Criar uma estratégia: Crie um método de acompanhamento e aposta que sirva ao seu perfil.
- Controlar as emoções: Ser constante e sério é importante quando se trata de dinheiro real.
- Escolher o jogo certo: Escolha jogos com maior percentual de retorno para o jogador.
- Se limitar: Aposte somente o dinheiro que estiver sobrando e inicie com pequenas quantias.
- Entender o cenário de apostas: Conheça o mercado e como as odds funcionam.

### **Realidade Devido às Apostas - Estatísticas**

De acordo com pesquisa, aproximadamente 76% dos internautas brasileiros têm o hábito de empregar seus recursos em como abrir um site de apostas jogos de azar ou apostas esportivas. Estudos mostram que a taxa de lucro geralmente situa-se entre 4% a 6% do valor total apostado.

#### **Considerações Finais: Ganhar Dinheiro com Apostas**

Após um longo período de tempo, aproximadamente mais de 13 anos, o empresário Mateus Ongaratto começou a apostar seletivamente em como abrir um site de apostas jogos apenas de futebol online. Somente em como abrir um site de apostas 2024, ele decidiu parar com esse tipo de atividade. Embora o potencial de crescimento nos ganhos esteja lá, lembremos que as chances não são altas e podem provocar riscos financeiros significativos ou comportamento patológico.

## **como abrir um site de apostas :cupom bonus bet365**

W

Eird? Como insultos contemporâneos ir, parece bastante sobrevivível. Na verdade quando comparado com boomer e bigot karen gammon - 2 conceitos-chave como abrir um site de apostas muito discurso cívico progressista – estranho é praticamente na atribuição de individualidade para a pessoa alvo um elogio 2 que se aplica ao prodígio da tecnologia geralmente estranha o faz...

Mas a imprecisão sobre as exatas e indelicadas variações de 2 estranho é provavelmente uma das razões pelas quais este Demi-Slur atualmente considerado, pelos democratas seniores ou por um grupo dos 2 comentarista EUA como sendo o mais perfeito "e extremamente eficaz" tentativa para os ataques muito grosseiro como abrir um site de apostas Kamala Harris agora 2 que vem do Donald Trump. Durante anos perante adversários da campanha presidencial americana ninguém considerou ser digna resposta à como abrir um site de apostas 2 pior experiência - hoje quando ele/Trump vai bastante baixo".

Um dos primeiros passeios para uma linha de ataque que era claramente 2 impossível quando o ainda mais velho Joe Biden estava agindo estranho veio, logo após como abrir um site de apostas substituição por Harris como abrir um site de apostas resposta 2 à referência do Trump s sem razão remotamente compreensível. "Hannibal Lecter da 'Silêncio Do Cordeiro' é um homem adorável."

O que 2 Trump tem sido hormente obcecado por Lecter há séculos. Mas desta vez isso levou a "Diga comigo: estranho" do armeiro 2 original da provocação, o governador de Minnesota considera uma ameaça perigosa e assustadora - Tim Walz seguiu depois disso se 2 provou um sucesso online através dum esforço sustentado dos democratas para associar cada elemento ou expressão na campanha com esquisitices 2 ao discurso incomum/visionário; mas falar sobre esse tipo patético parece ser algo bizarro (eo).

Por todos os meios, identifique Trump como 2 um criminoso – corrupto autoritário sinistro e lecheroso amoral divisivos não confiáveis que lutam cognitivamente lutando contra o terrorismo de 2 confiança como abrir um site de apostas Washington. Um pedaço no mundo inteiro é uma peça indecente para ser usada por qualquer

LA Times

"Com uma única 2 palavra - 'estranha'- os democratas podem ter encontrado a kryptonita republicana".

O ex-candidato presidencial, Vivek Ramaswamy do verdadeiro palhaço Joe Ramachyckelho 2 "Joek" foi devidamente X na semana passada para acabar com o ridículo: "Este argumento 'ele é estranho' dos democratas são 2 burro e juvenil. Esta eleição presidenciais não um concurso de rainha da escola", pois dificilmente poderia haver mais confirmação bem 2 vinda que a palavra

estranha seja profundamente prejudicial ao partido como abrir um site de apostas causa pela campanha civil Trump."Poef Bozowlos".

Não ajuda seu caso 2 que os colegas e aliados de Maga permaneçam afastados para lidar com as violações contínua das normas, o projeto da 2 esquisitice é imensamente gratificante aos democratas. Sem necessidade invadir arquivos quando dentro uma semana Trump oferece a Harris "ela se 2 tornou negra". Acho

Fox Notícias

suprimentos de acolhimento, por meio do impedimento Harris "quando um homem vota como abrir um site de apostas uma mulher ele realmente 2 faz a transição para mulheres". Ao que Stephen King respondeu no X:" Isso é estranho."

skip promoção newsletter passado

após a promoção 2 da newsletter;

A razão pela qual Johnson escapou com desrespeito às normas sociais foi que seus aspectos mais repelentes foram "precários"

A 2 objeção de que é culpávelmente não grave pode ser menos um risco para este projeto do a como abrir um site de apostas suposição, uma 2 reminiscência das preferências "deplórios" da Hillary Clinton. Que outro número significativo dos eleitores cujos votos são vitais Harris irá achar 2 o Reino Unido estranheza tão hilariante quanto X habitués (os meios simpático) ou simpatizantes capazes... sensibilidade podem ter sido diferentes 2 nos EUA mas cuja lição sobre Brexit foi essa inflexibilidade como se tornar mais fácil!

Após a eleição de Boris Johnson, 2 os governos britânicos tornaram-se tão esmagadoramente estranhos que até dois meses atrás isso praticamente se assemelhava à qualificação para liderança. 2 Sua primeira nomeação foi Dominic Cummings Ostentariamente inconformista e leonizado como abrir um site de apostas uma dramatização da - aspirante ao recrutador 2 do "weirddos and misfit". Outro contratado por Johnson era o famoso vitoriano Jacob Rees Mogg (suando), seu percussão incluindo: "Só 2 as bebidas liberais com leite".

Quando Johnson foi despejado, Tories escolheu desconsiderando as opções prosaicas e a não menos estranha Liz 2 Trusse (antigamente mais conhecida por um discurso curioso sobre queijo). Se como abrir um site de apostas derrota parecia ser uma retração para o absurdo 2 parlamentarista o déficit era prontamente corrigido pela eleição de Nigel Farage MP.

Qualquer britânico também desfruta da experiência incomum de liderança 2 aparentemente normal tem interesse no resultado das mensagens estranheza dos democratas. Será bom para o tédio? Funcionaria como abrir um site de apostas um renascimento 2 Boris até a vitória Starmer seu comportamento silenciado - ou não-estranhamento – foi realizada contra ele, inclusive por seus 2 colegas E mesmo agora algumas relíquias do partido público Johnson manterem (possavelmente com razão) que se eles nunca tivessem deixado 2 cair os personagens inúteis mas supostamente divertido...

A razão, os especialistas sempre explicaram que Johnson conseguiu escapar com desrespeito às normas 2 sociais (até ele atingir o pico de todos como abrir um site de apostas quebra do bloqueio) foi porque seus aspectos mais repelentes foram "precários". 2 Trump é diferente? Qualquer reação esperada para arquivos estranhos dificilmente vêm como um choque.

Author: mka.arq.br Subject: como abrir um site de apostas Keywords: como abrir um site de apostas Update: 2024/8/10 11:30:14